## Estructuras de Datos Clase 13 – Árboles binarios de búsqueda

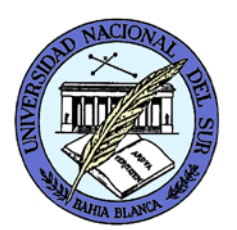

Dr. Sergio A. Gómez http://cs.uns.edu.ar/~sag

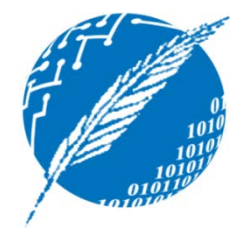

Departamento de Ciencias e Ingeniería de la Computación Universidad Nacional del Sur Bahía Blanca, Argentina

## Motivaciones

- El árbol binario de búsqueda (ABB) es una estructura de datos útil para implementar conjuntos, mapeos y diccionarios.
- En un ABB las claves en los nodos se hallan ordenadas de una manera particular.
- El tiempo de insertar, recuperar y eliminar es proporcional a la altura del ABB.
- Si el árbol tiene n claves, la altura del ABB se halla entre  $log<sub>2</sub>(n)$  y n.

# Definición

- Un ABB es un árbol binario tal que:
	- Es vacío, o,
	- Es un nodo con rótulo k e hijos  $t_{izq}$  y  $t_{der}$  tales:
		- k > claves de  $t_{izq}$ ,
		- k < claves de  $t_{\text{der}}$ , y,
		- $t_{izq}$  y  $t_{der}$  son ABB.

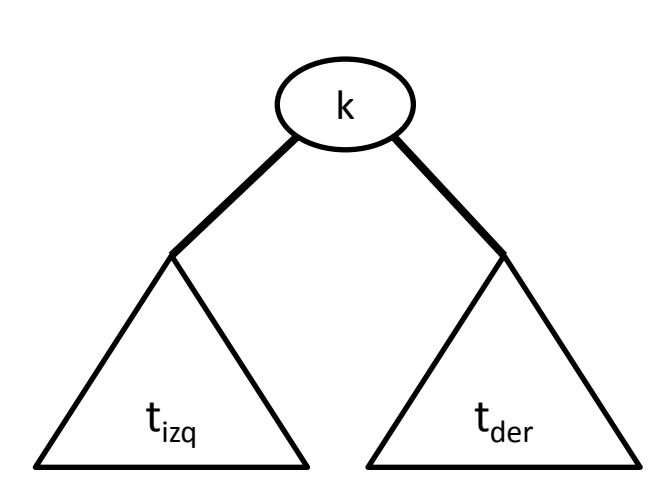

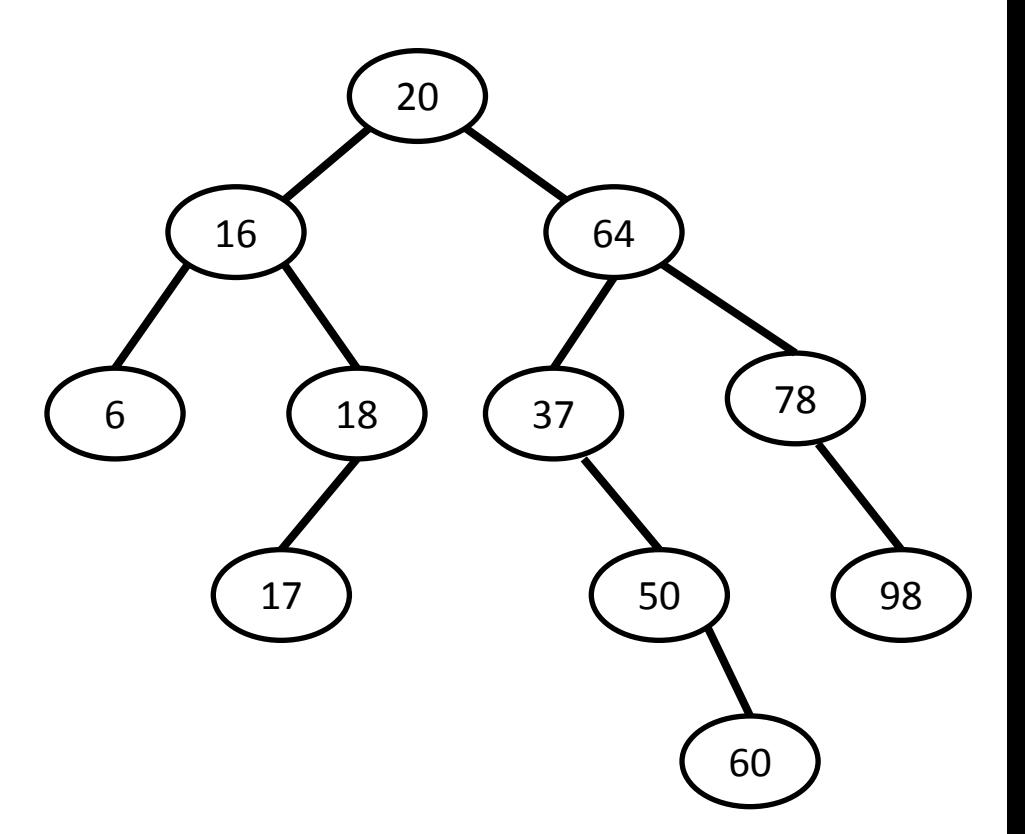

Búsqueda de una clave k partir del nodo p Algoritmo Buscar( k, p ) // La primera vez se llama con la raíz del ABB Si p es vacío entonces // CB: Se me terminó el árbol return falso // k no se encuentra en el ABB Sino si k = clave(p) entonces // CB: encontré a k return true // k sí se encuentra en el ABB porque lo encontré Sino si k < clave(p) entonces // CR: k es menor a la clave de p return Buscar( k, hijo izquierdo de p) Sino // k > clave(p): CR: k es mayor a la clave de p return Buscar( k, hijo derecho de p ) Si el k > clave(p), tengo que buscar a k en el hijo de derecho de p, que también (conceptualmente) es un ABB Subárbol del ABB

con raíz p

Estructuras de datos - Dr. Sergio A. Gómez **4 de n)** 4 de novembre 4 de novembre 4 de novembre 4 de novembre 4 de novembre 4 de novembre 4 de novembre 4 de novembre 4 de novembre 4 de novembre 4 de novembre 4 de novembre 4

porque descarté a la raíz y al

otro subárbol (hijo izquierdo

de p).

## Inserción en un ABB

- Las nuevas claves siempre se insertan como hijo de un nodo hoja.
- Algoritmo insertar( k, p ) { Comienza en la raíz del ABB }

Si p es vacío entonces

crear un nodo hoja con rótulo k

Sino

```
si k < clave(p) entonces
         insertar(k, hijo izquierdo de p)
sino si k > clave(p) entonces
         insertar( k, hijo derecho de p )
sino si k = clave(p) entonces
         reemplazar rótulo de p
```
Nota: La operación "reemplazar rótulo de p" dependerá de si:

- (a) Implemento un conjunto: no hacer nada
- (b) Implemento un mapeo: modifico el valor de la entrada
- (c) Implemento un diccionario: Agrego una entrada con clave k

## Ejemplos de inserciones

- Ejemplo 1: Dado un ABB vacío, realizar la siguiente secuencia de inserciones: 10, 23, 8, 90, 78, 45, 3, 7, 12, 89, 44, 100, 95, 4
- Ejemplo 2: Dado un ABB vacío, realizar la siguiente secuencia de inserciones:

2, 4, 6, 9, 10, 34, 78, 90, 100, 120

• Ejemplo 3: Dado un ABB vacío, realizar la siguiente secuencia de inserciones:

120, 100, 45, 34, 29, 26, 16, 13, 5, 2

Análisis de la complejidad temporal

• Sea h = altura del ABB y sea n = cantidad de claves del ABB.

$$
T(h) = \begin{cases} c_1 & \text{si} \quad h = 0\\ c_2 + T(h - 1) & \text{si} \quad h > 0 \end{cases}
$$
  
con lo cual  $T(h) = O(h)$ .

- La altura en el peor caso es  $h = n 1 = O(n)$  (se da cuando se hicieron inserciones de claves en forma ascendente o descendente)
- La altura en el mejor caso es  $h = O(log_2(n))$  ya que las inserciones produjeron un árbol lleno que tiene  $n = 2^{h+1}$  nodos; de ahí, despejo  $h = log_2(n + 1) - 1.$

#### Análisis de la complejidad temporal

- Otra forma de estudiar el peor caso del mejor caso del ABB (que se da cuando el árbol está lleno y no encuentro la clave buscada):
- Sea  $n =$  cantidad de claves del ABB.

$$
T(n) = \begin{cases} c_1 & \text{si} \quad n = 0\\ c_2 + T((n-1)/2) & \text{si} \quad n > 0 \end{cases}
$$
  
con lo cual  $T(n) = O(log_2(n))$ .

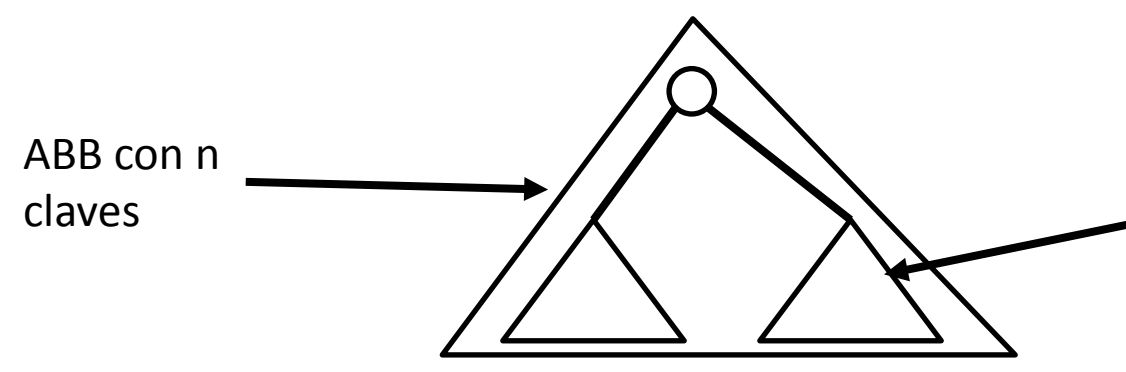

Estructuras de datos - Dr. Sergio A. Gómez 8

Si el árbol tiene n claves, el hijo en el que busco recursivamente tiene (n-1)/2 claves porque descarté la raíz y el otro subárbol.

## Implementación en Java: Preliminares

- Para facilitar la programación usaremos un árbol propio donde cada hoja tiene dos hijos dummy (placeholder según GT)
- Estos dummies sirven para insertar nuevas claves en su lugar y representan ABB vacíos. 20

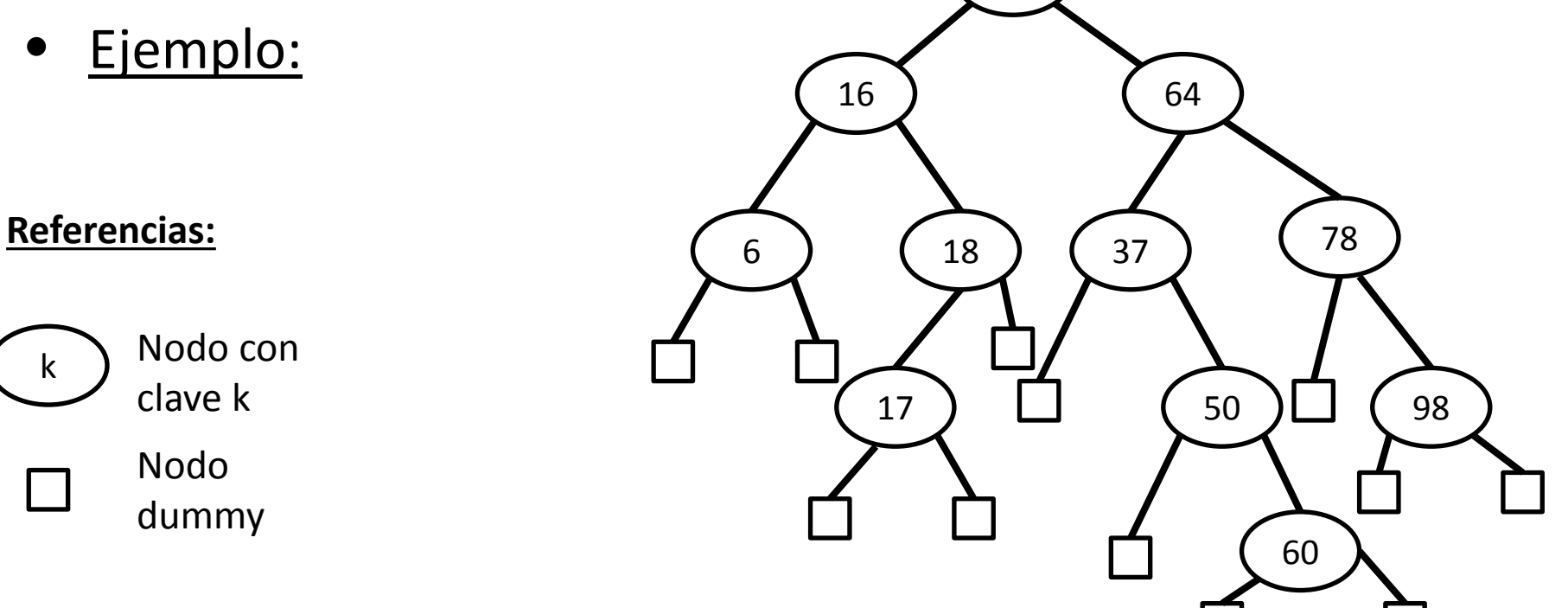

### Implementación en Java: Preliminares

Supongamos que deseamos insertar el 62, para ello buscamos su ubicación:

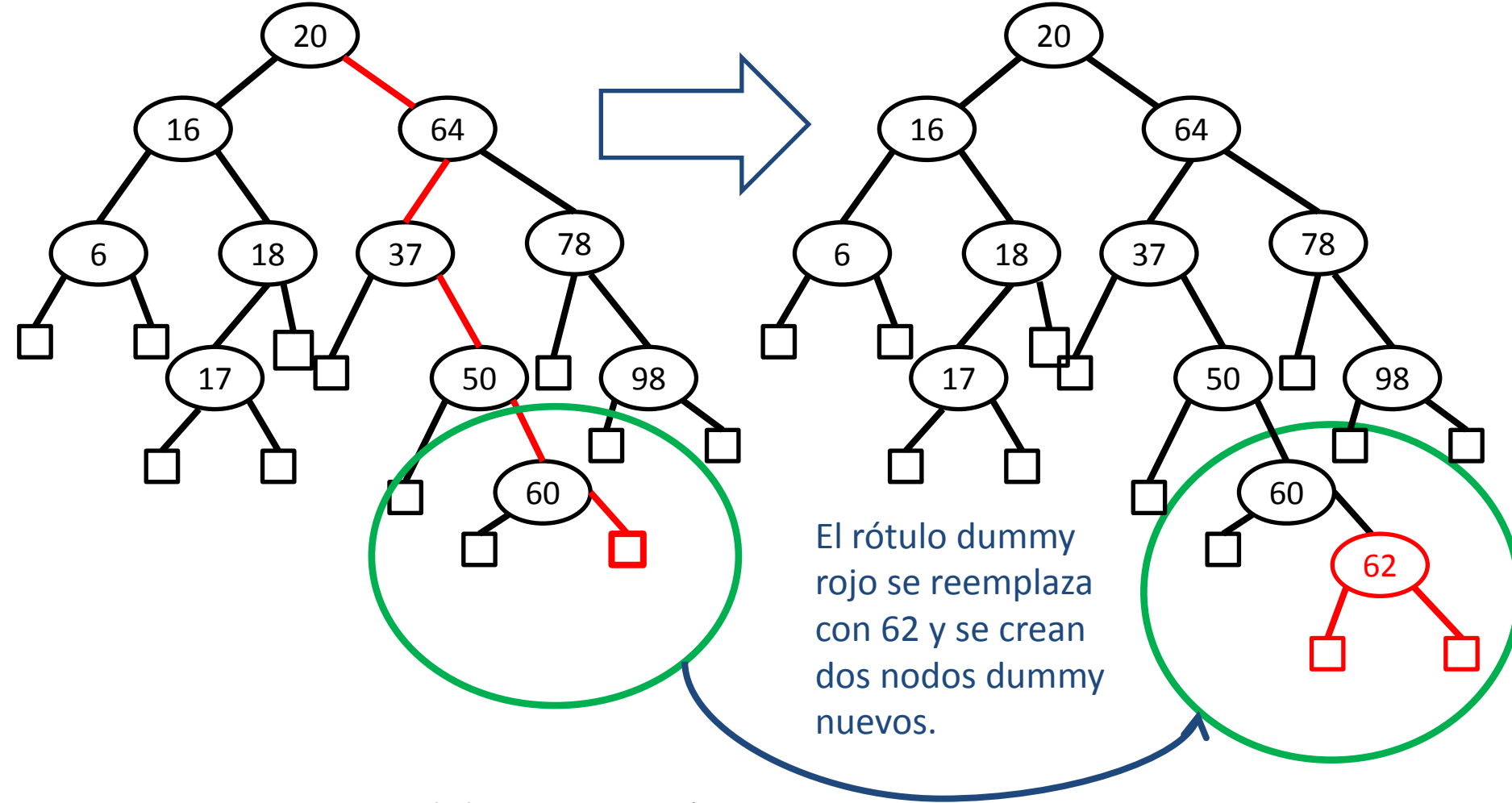

#### Implementación en Java: Preliminares

• ¿Cómo es el árbol vacío ahora?

Respuesta: El árbol vacío es un nodo dummy.

#### NodoABB

```
public class NodoABB<E extends Comparable<E>> {
         private E rotulo;
         private NodoABB<E> padre, izq, der;
```

```
public NodoABB( E rotulo, NodoABB<E> padre ) {
         this.rotulo = rotulo;
         this.padre = padre;
         izq = der = null;}
```

```
public E getRotulo() { return rotulo; }
public NodoABB<E> getPadre() { return padre; }
public NodoABB<E> getIzq() { return izq; }
public NodoABB<E> getDer() { return der; }
```

```
public void setRotulo( E rotulo ) { this.rotulo = rotulo; }
public void setIzq( NodoABB<E> izq ) { this.izq = izq; }
public void setDer( NodoABB<E> der ) { this.der = der; }
public void setPadre( NodoABB<E> padre ) { this.padre = padre; }
```
#### ABB

import java.util.Comparator;

```
public class ABB<E extends Comparable<E>> {
       protected NodoABB<E> raiz;
       protected int size;
       Comparator<E> comp;
```

```
public ABB(Comparator<E> comp) { 
       raiz = new NodoABB<E>(null,null); 
       size = 0;this.comp = comp;
}
```

```
public boolean pertenece( E k ) { 
        return buscar(k).getRotulo() != null; 
        // Si encontré a k, el rótulo del nodo no es null
}
```

```
private NodoABB<E> buscar( E k ) {
        return buscarAux( k, raiz ); // Búsqueda recursiva desde la raíz
}
```

```
private NodoABB<E> buscarAux( E k, NodoABB<E> p ) {
   if( p.getRotulo() == null ) return p; // Llegué a un dummy
   else { // Estoy en un nodo con un dato no nulo
        int c = comp.compare(k, p.getRotulo());
        if( c == 0 ) return p; // Lo encontré
        else if( c < 0 ) return buscarAux( k, p.getIzq() ); // Busco a izq
        else return buscarAux( k, p.getDer() ); // Busco a derecha
```
}

public void insertar( E k ) {

}

}

// Busco la ubicación de k en el árbol NodoABB $\leq$  p = buscar(k); if(  $p.getRotulo() == null()$  {

 // Si su rótulo es nulo, quiere decir que no encontré a k p.setRotulo( k ); // Cambio null por k p.setIzq( new NodoABB<E>( null, p) ); // Creo dummy a izq p.setDer( new NodoABB<E>( null, p ) ); // Creo dummy a der size++; // Tengo una clave más y lo anoto

```
// insertar alternativo:
public void insertar2( E k ) {
                  insertarAux( k, raiz ); 
}
```

```
private void insertarAux( E k, NodoABB<E> p ) {
        if( p.getRotulo() == null ) {
                p.setRotulo( k ); size++;
                p.setIzq( new NodoABB<E>( null, p ) );
                p.setDer( new NodoABB<E>( null, p ) );
        } else {
                int c = comp.compile(k, p.getRotulo());if( c == 0 ) { /* hacer nada */ }
                else if(c < 0) insertarAux(k, p.getIzq());
                else insertarAux( k, p.getDer() );
        }
```
Nota: El listado inorder de un ABB retorna las claves insertadas ordenadas en forma ascendente.

```
public String toString() {
                 return inorder( raiz );
}
private String inorder( NodoABB<E> nodov ) {
        if( nodov.getRotulo() != null ) {
                 return "(" + inorder( nodov.getIzq()) 
                         + nodov.getRotulo() 
                         + inorder( nodov.getDer() ) + ")";
        } else return "";
```
public class TestABB { private static void insertar\_imprimir( ABB<Integer> t, int x ) { t.insertar( $x$ ); System.out.println("t.insertar("+ $x +$ "):"+t); }

}

```
public static void main( String [] args ) {
ABB<Integer> t = new ABB<Integer>( new DefaultComparator<Integer>() );
insertar imprimir( t, 20 );
insertar imprimir( t, 16 );
insertar imprimir( t, 64 );
insertar imprimir( t, 6 );
insertar_imprimir( t, 100 ); 
insertar imprimir(t, 3);
System.out.println( "Pertenece(18): " + 
          t.pertenece(18) );
System.out.println( "Pertenece(100): " + 
          t.pertenece(100) );
t.insertar2( 999 );
System.out.println( "t.insertar2("+ 999 + "): " + t );
t.insertar2(4);
System.out.println( "t.insertar2("+ 4 + "): " + t);
                                                  >java TestABB
                                                  t.insertar(20): (20)
                                                  t.insertar(16): ((16)20)
                                                  t.insertar(64): ((16)20(64))
                                                  t.insertar(6): (((6)16)20(64))
                                                  t.insertar(100): (((6)16)20(64(100)))
                                                  t.insertar(3): ((((3)6)16)20(64(100)))
                                                  Pertenece(18): false
                                                  Pertenece(100): true
                                                  t.insertar2(999): ((((3)6)16)20(64(100(999))))
                                                  t.insertar2(4): ((((3(4))6)16)20(64(100(999))))
```
## Eliminación

- Paso 1: Buscar el nodo p con la clave k a eliminar
- Paso 2: Cuatro casos:
	- P es una hoja: Eliminarlo
	- P tiene sólo hijo izquierdo: hacer el bypass del padre de p con el hijo izquierdo de p
	- P tiene sólo hijo derecho: hacer el bypass del padre de p con el hijo derecho de p
	- P tiene dos hijos: Reemplazar el rótulo de p con el de su sucesor inorder y eliminar el sucesor inorder de p.
	- $-$  T<sub>eliminar</sub>(h) =  $O(h)$

// retorna null si no pudo eliminar a k, retorna k si la pudo eliminar public E eliminar( E k ) {

> // Busco k en el árbol para obtener el nodo p que lo contiene NodoABB $\leq$  p = buscar(k);

// Si el rótulo de p es null, p es un dummy, entonces

// k no estaba en el árbol

if( $p.getRotulo() != null)$ }

 // El rótulo de p no es nulo, entonces p no es dummy // Me guardo el rótulo a eliminar en "eliminado"

E eliminado = p.getRotulo();

// Invoco al método que considera los 4 casos de la

// diapostiva anterior.

eliminarAux( p );

// Decremento size porque borré un nodo

size--;

}

return eliminado; // Retorno el rótulo eliminado } else return null; // Retorno null porque no encontré a k

```
// p es hoja si sus dos hijos son dummies
private boolean isExternal( NodoABB<E> p ) { 
        return p.getIzq().getRotulo() == null && 
                            p.getDer().getRotulo() == null; 
}
```
// p sólo tiene hijo izquierdo si su hijo izq no es dummy y el derecho sí private boolean soloTieneHijoIzquierdo( NodoABB<E> p ) { return p.getIzq().getRotulo() != null && p.getDer().getRotulo() == null; }

// p sólo tiene hijo derecho si el hijo izq de p es dummy y el derecho no private boolean soloTieneHijoDerecho( NodoABB<E> p ) { return p.getDer().getRotulo() != null && p.getIzq().getRotulo() == null;

private void eliminarAux( NodoABB<E> p ) {

if( isExternal(p) ) { // p es hoja: Convertir el nodo en un dummy y soltar sus hijos dummy. p.setRotulo( null ); p.setIzq( null ); p.setDer( null );

 $\}$  else  $\frac{1}{2}$  // p no es hoja

if( soloTieneHijoIzquierdo(p) ) {

// Enganchar al padre de p con el hijo izquierdo de p

if(  $p.getPadre().getIzq() == p)$  // p es el hijo izquierdo de su padre

 p.getPadre().setIzq( p.getIzq() ); // el hijo izq del padre de p es ahora el hijo de p else // p es el hijo derecho de su padre

 p.getPadre().setDer( p.getIzq() ); // el hijo derecho del padre de p es el hijo de p p.getIzq().setPadre( p.getPadre() ); // Ahora el padre del hijo izq de p es su abuelo } else if( soloTieneHijoDerecho(p) ) {

// Enganchar al padre de p con el hijo derecho de p

if(  $p.getPadre().getIzq() == p) // p es hijo izquierda de su padre$ 

p.getPadre().setIzq( p.getDer() ); // el hijo izq del padre de p es el hijo de p

else

 p.getPadre().setDer( p.getDer() ); // el hijo derecho del padre de p es el hijo de p p.getDer().setPadre( p.getPadre() ); // Ahora el padre del hijo der. de p es su abuelo } else { // p tiene dos hijos: seteo como rótulo de p al rótulo del sucesor inorder de p. p.setRotulo( eliminarMinimo( p.getDer() ) );

```
 }
} // Fin else: p no es hoja… revisar
} // Fin método
```
// Elimina el nodo con rótulo mínimo del subárbol que tiene como raíz a p // El mínimo rótulo del subárbol que tiene como raíz a p es el rótulo del primer nodo que // encuentro yendo a la izquierda que no tiene hijo izquierdo

```
private E eliminarMinimo( NodoABB<E> p ) {
```

```
if( p.getIzq().getRotulo() == null) { // El hijo izquierdo de p es un dummy
```

```
E aRetornar = p.getRotulo(); // salvo el rótulo a devolver
```
- if(  $p.getDer().getRotulo() == null)$  {  $// p es hoja (pues sus hijos son dummy)$ 
	- p.setRotulo( null ); // Convierto a p en dummy haciendo nulo su rótulo p.setIzq( null ); // y desenganchando sus dos hijos dummy

p.setDer( null );

} else { // p solo tiene hijo derecho (xq no tiene izquierdo) // Engancho al padre de p con el hijo derecho de p. // Seguro tiene que ser el hijo derecho de su padre. p.getPadre().setDer( p.getDer() ); p.getDer().setPadre( p.getPadre() );

}

}

#### return aRetornar;

 } else { // Si p tiene hijo izquierdo, entonces p.getRotulo() no es el mínimo. // El mínimo tiene que estar en el subárbol izquierdo return eliminarMinimo( p.getIzq() ); }

## Variaciones

- Implementación de Map<K,V> con ABB, dos soluciones:
- (a) El árbol se parametriza con E, y E se instancia con entradas de K y V.
- (b) El árbol y el nodo se pueden parametrizar con K y V.
- Implementación de diccionario con ABB:

Los nodos tienen una clave y una lista de entradas con la esa clave.

$$
T_{\text{findAll}}(n) = O(h + s)
$$

 $T_{\text{find}}(n) = O(h)$  donde:

n = cantidad de entradas,

h = altura del ABB y

s = largo lista de entradas con una misma clave.

#### Optimizaciones a la tabla de hash abierto

Teníamos n entradas insertadas en un arreglo de m buckets donde cada bucket es una lista de entradas colisionadas. En lugar de estructurar los buckets como una lista, se pueden estructurar como ABBs.

Entonces:

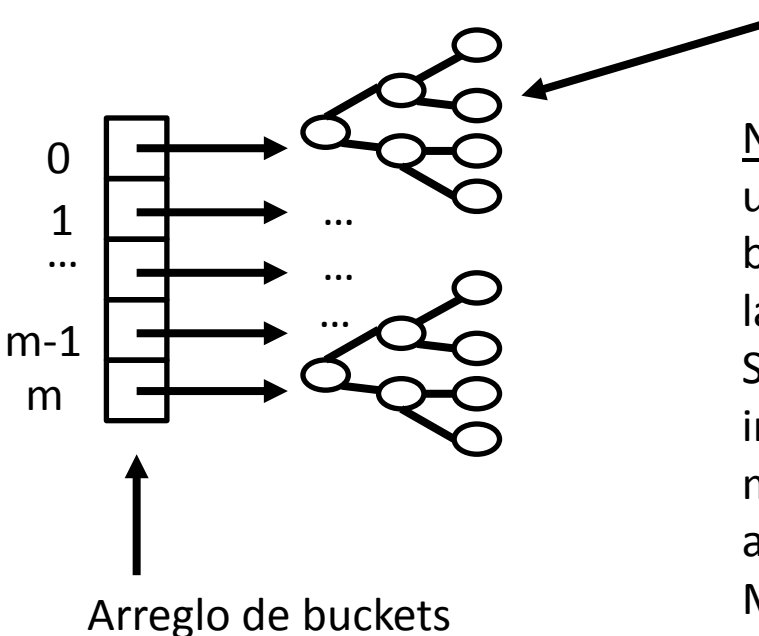

¡El bucket i-ésimo ahora es un ABB y no una lista!

Nota: Ahora si por algún motivo perdí la distribución uniforme de claves tengo mejores chances de que los buckets grandes no se conviertan en listas muy largas.

Sin embargo, el peor escenario, aunque altamente improbable, es que todas la entradas terminen en un mismo bucket y encima vengan en orden ascendente, con lo cual el ABB va a ser una lista. Más adelante, veremos cómo resolver esto con "árboles de búsqueda balanceados".

## Bibliografía

• Capítulo 10 de M. Goodrich & R. Tamassia, Data Structures and Algorithms in Java. Fourth Edition, John Wiley & Sons, 2006.